## MAT 155 Project V Spring 2014  **Limits and Vertical Asymptotes BYUNG DO PARK**

**Do not work on this file.** This is just the list of problems. Open your own file and save it regularly as yourname5.mws and as yourname5b.mws. Sign your name as a comment at the top of your file by backspacing in front of the prompt and typing. Also write Project V and the names of any other students you are working with. Don't forget to number your problems and to type restart at the beginning of each problem.

**If you cannot complete a problem, go on to the next one and return to the problem later.** Just be sure to keep all your **problems in order** on the file. You can **get a new prompt** by selecting the prompt button right below the word "spreadsheet". It has the symbol "[>" on it. You must hit enter on every line of the problem in order, including the restart line, to review what you've done for the Maple program.

**If you cannot recall a command** from a previous lab you may consult the command index which can be opened up as a second window. The name of the file with the command index is 155.00.00.html.

**Problem 1: Computing Limits Analytically:** To compute the following limit:  $\lim_{x\to 3} \frac{x^2-9}{x-3}$  $x-3$ 

a) First define the function  $f(x) = \frac{x^2 - 9}{2}$  $x-3$ 

Type in the command and be careful to use parenthesis correctly! Consult the command index if necessary.

 $>f := x \rightarrow \frac{(x^2 - 9)}{x^2 - 2}$  $\frac{x}{(x-3)}$ ;

$$
x \to \frac{x^2 - 9}{x - 3} \tag{1}
$$

b) Check what happens if you try to compute f(3).

 $>f(3);$ 

f) numeric exception: division by zero

c) Then use the simplify command (see the command index) to simplify f so that and call the simplified version  $g(x)$ . Note that  $g(x)$  agrees with f everywhere except at  $x=3$  where f is undefined. So  $\lim_{x\to 3}$   $(f(x) = \lim_{x\to 3} g(x)$ 

 $>$  *simplify*  $\left(\frac{x^2-9}{2}\right)$  $\frac{x}{x-3}$  ;

$$
+3 \t(2)
$$

 $> g := x \rightarrow x + 3;$ 

$$
x \to x + 3 \tag{3}
$$

 $> g(3);$ d) Now find the limit of  $g(x)$  using direct substitution:  $g(3)$ ; e) Finally use the limit command (see the command index)

 $\mathcal X$ 

**(4)**

> **(5)** *limit f x* , *x* = 3 ; 6

**Problem 2: Computing Limits Analytically:** Do steps a-e to computelim<sub> $x\rightarrow 3$ </sub>  $\frac{x^5 - 3x^4 - 16x^3 + 48x^2}{x^2 - 9}$  $x^2 - 9$ 

$$
f(x) = x \rightarrow \frac{x^5 - 3x^4 - 16x^3 + 48x^2}{x^2 - 9};
$$
  

$$
x \rightarrow \frac{x^5 - 3x^4 - 16x^3 + 48x^2}{x^2 - 9}
$$
 (6)

$$
\frac{f(3);}{\text{Error. (in f) numeric exception: division by zero}}
$$
\n
$$
\frac{\frac{f(3)}{x^5 - 3x^4 - 16x^3 + 48x^2}{x^2 - 9}};
$$
\n
$$
\frac{(x^2 - 16)x^2}{x + 3}
$$
\n(7)

$$
g := x \to \frac{(x^2 - 16)x^2}{x + 3};
$$
  

$$
x \to \frac{(x^2 - 16)x^2}{x + 3}
$$
 (8)

$$
-8(3);
$$

$$
-\frac{21}{2} \tag{9}
$$

 $>$ *limit*( $g(x)$ ,  $x=3$ );

$$
-\frac{21}{2} \tag{10}
$$

Have you been remembering to save your work?

**Problem 3: Verifying Limits Graphically:** Go back to problems 1 and 2 and add a step f) plot f(x) for x in [2,4] and confirm your limits graphically. *Use the* [> *button to insert a prompt to add these extra lines.*

$$
>f := x \to \frac{(x^2 - 9)}{(x - 3)};
$$
  
\n
$$
= \frac{x^2 - 9}{x - 3}
$$
  
\n
$$
= \frac{x^2 - 9}{x - 3}
$$
 (11)

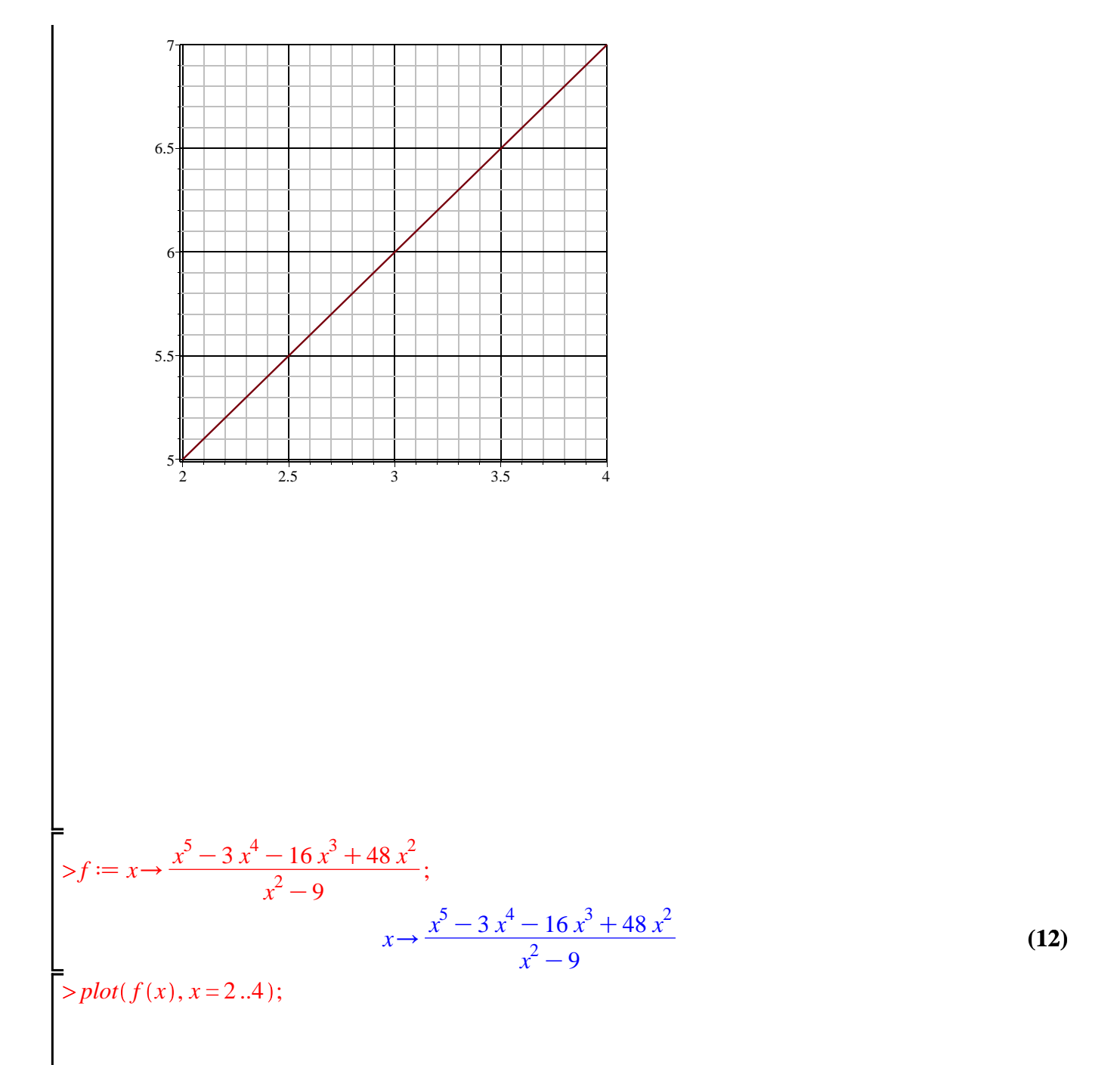

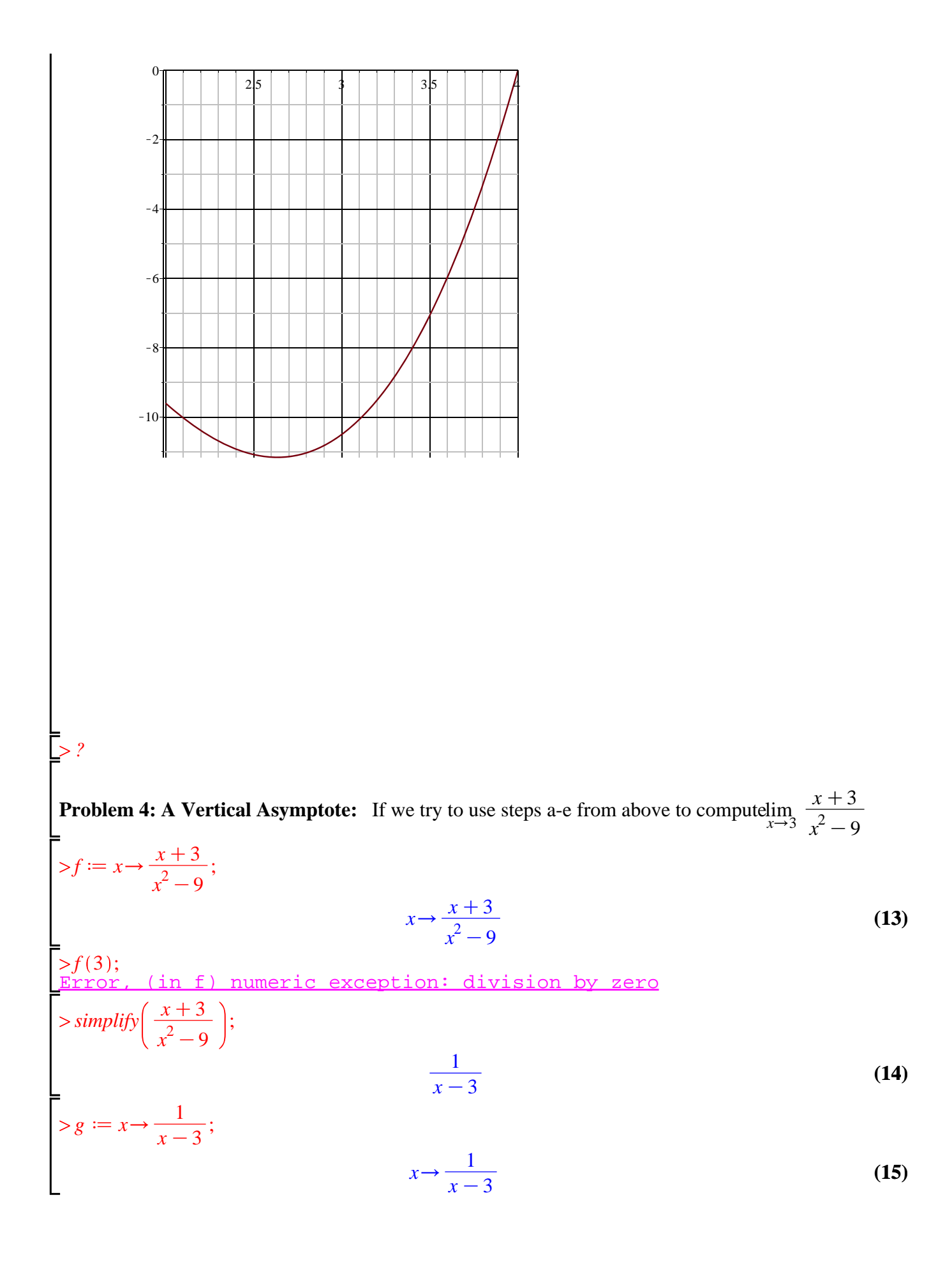

## $> g(3);$  $(in q)$  numeric exception: division by zero

 $>$ *limit*( $g(x)$ ,  $x=3$ );

## *undefined*

**(16)**

then we get a problem. When we try to use direct substitution, g(3) it still has a division by 0 error. When we use the limit command we are given the answer undefined. If we graph the function for x in  $[2,4]$  we also have trouble, so try the plot command with y values as well as x values:

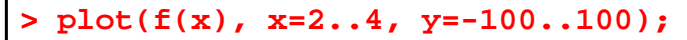

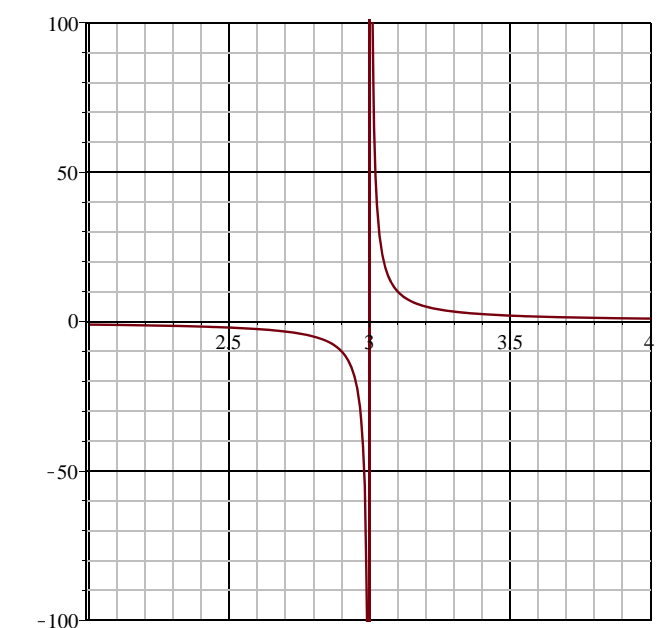

Now we can see that there is a vertical asymptote, so the limit is undefined. We can also say that the limit from the left is - infinity and the limit from the right is positive infinity because the graph goes down to - infinity on the left of the asymptote and comes down from positive infinity on the right of the asymptote.

Repeat this process to compute  $\lim_{x\to 3} \frac{x^2-16}{(x-3)^2}$ 

$$
\begin{aligned}\n&\text{Replace this process to compute } \lim_{x \to 3} \frac{x}{(x-3)^2} \\
&>f := x \to \frac{x^2 - 16}{(x-3)^2}; \\
&\text{where } x \to \frac{x^2 - 16}{(x-3)^2}\n\end{aligned}
$$
\n(17)

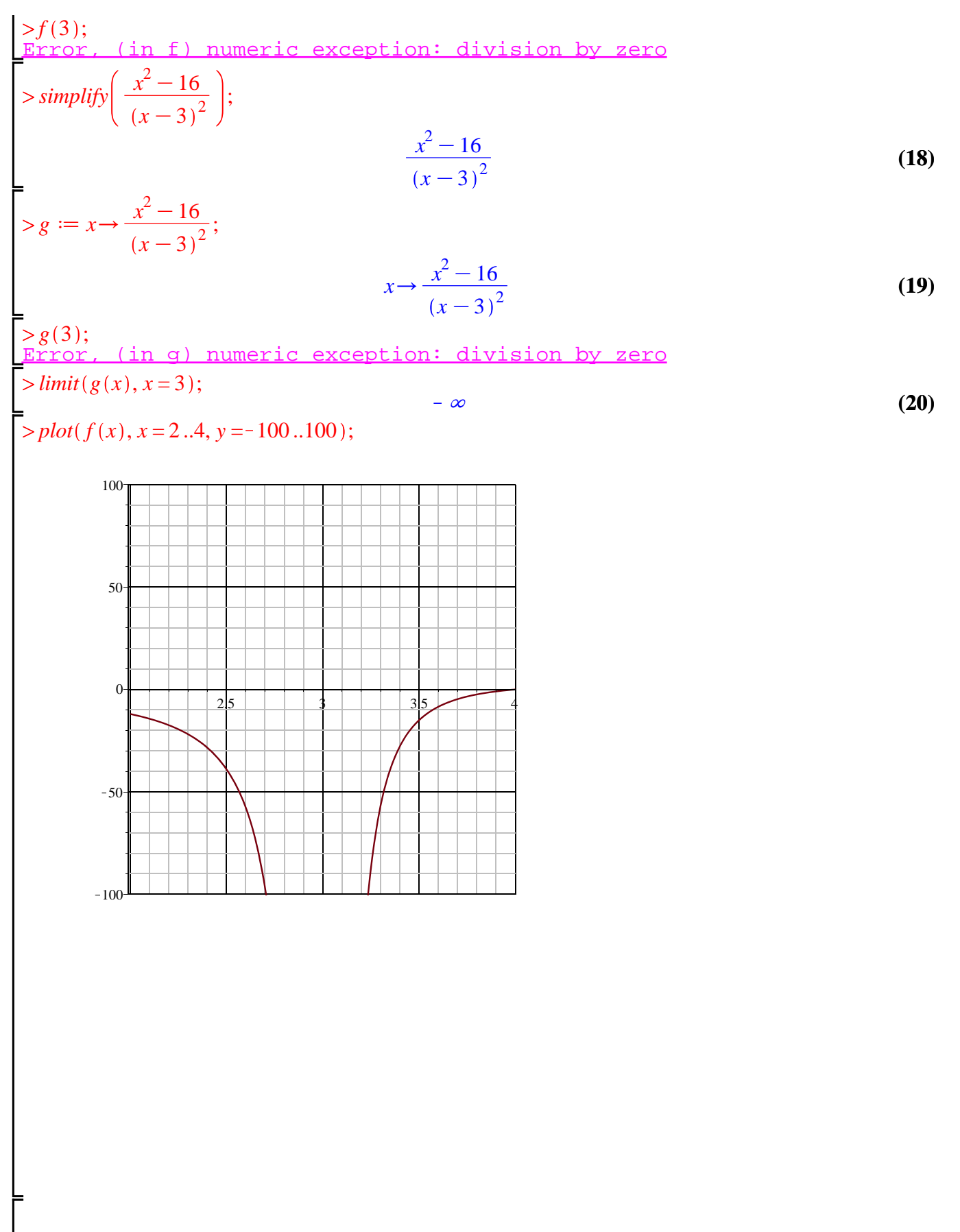

Before going on to the exploration be sure that you have done all the problems.

Exploration:

A: Graph  $x/(x+1)$  and  $tan(x)$  and find the vertical asmptotes. Redo the graphs with y bounds.

**B:** Let 
$$
f(x) = \frac{x^4 + 14x^3 + 71x^2 + 154x + 120}{x^3 + 6x^2 + 11x + 6}
$$
. Find out the values of x for which this function is

undefined. Hint: use the solve command. Then find the limit as x approaches each of these three values both analytically

and graphically. Hint: for some of the graphs you may need y bounds.

A. Vertical asymptotes are where the denominators are vanishing. In case of  $x/(x+1)$ ,  $x=1$  is the vertical asymptote and in case of  $tan(x)$ ,  $x=nPi/2$  for any integer n. Graphically:

$$
> plot\left(\frac{x}{(x+1)}, x=-5..5\right);
$$

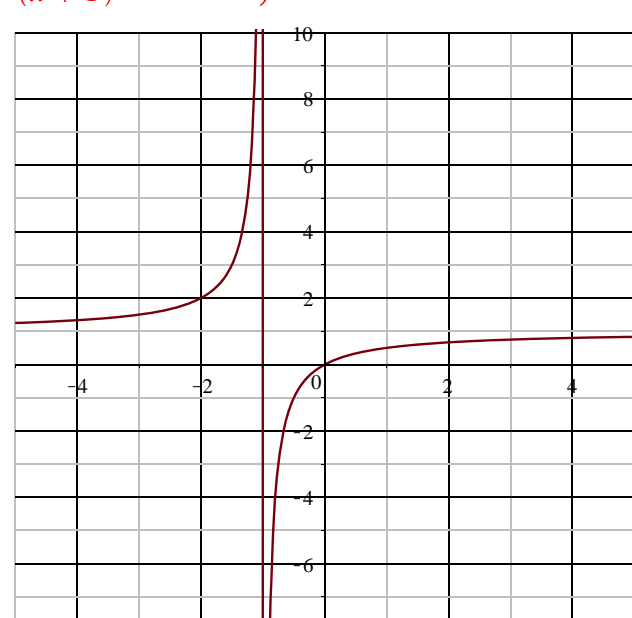

 $-8$ 

>plot 
$$
\left( \frac{x}{(x+1)}, x = -1.1, -0.9, y = -10000, 10000 \right);
$$

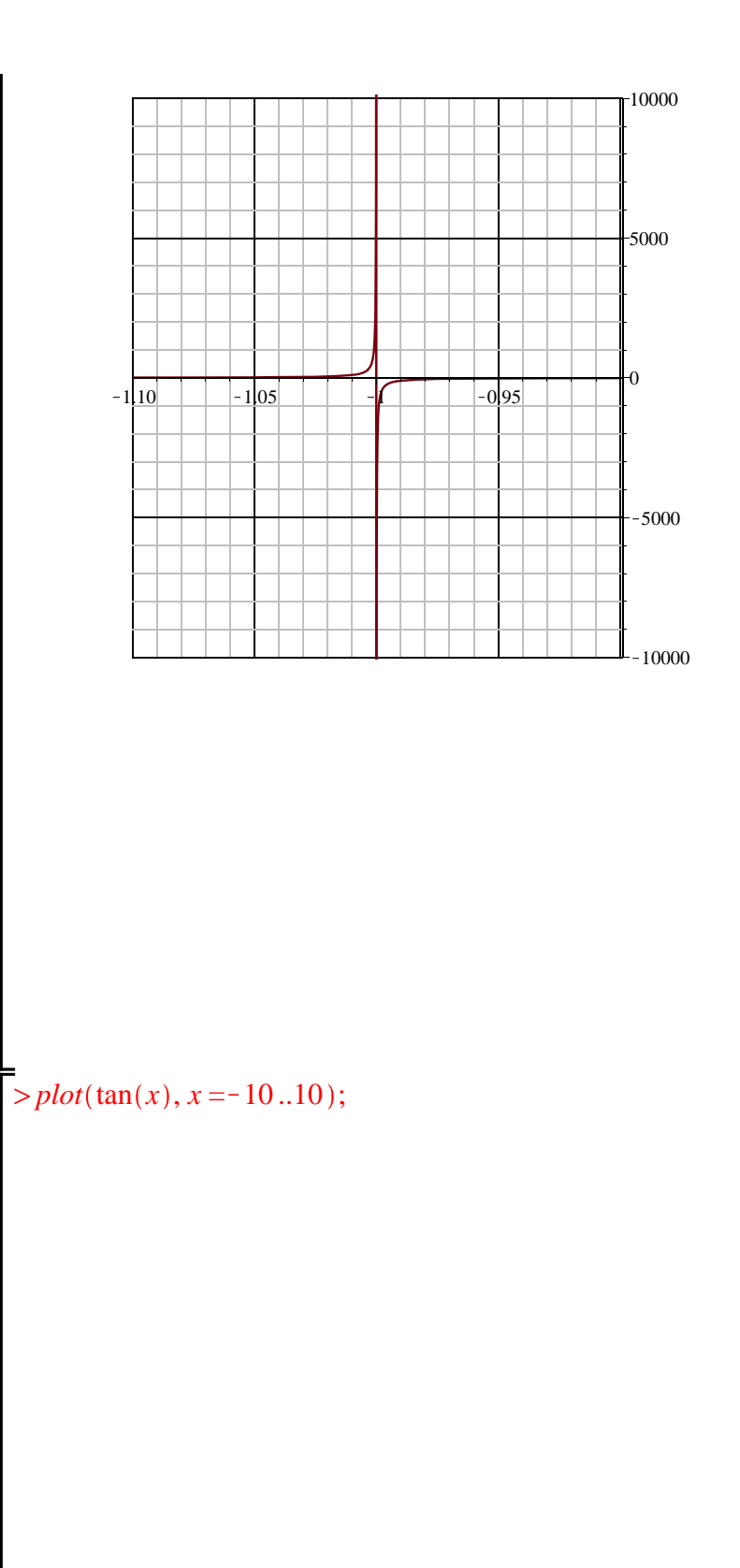

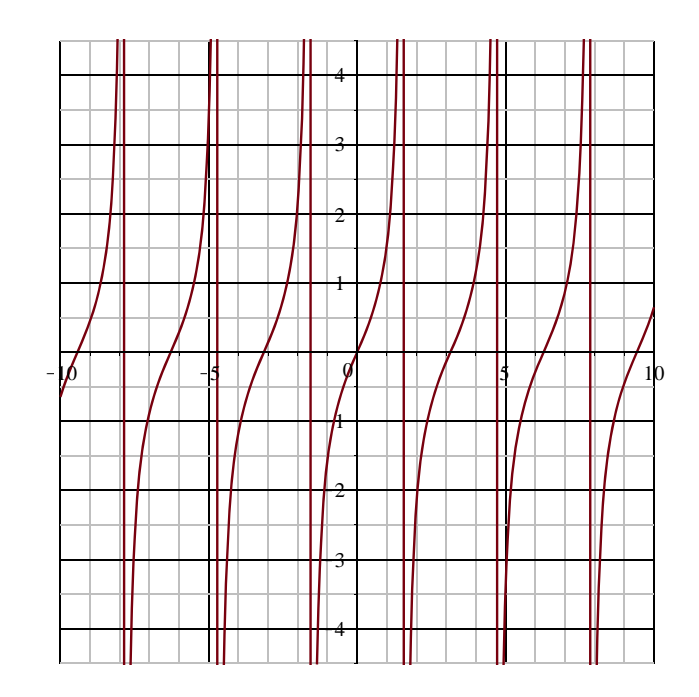

 $\frac{1}{\sqrt{2}}$  > plot(tan(x), x = 1.5 ..1.6, y = -10000 ..10000);

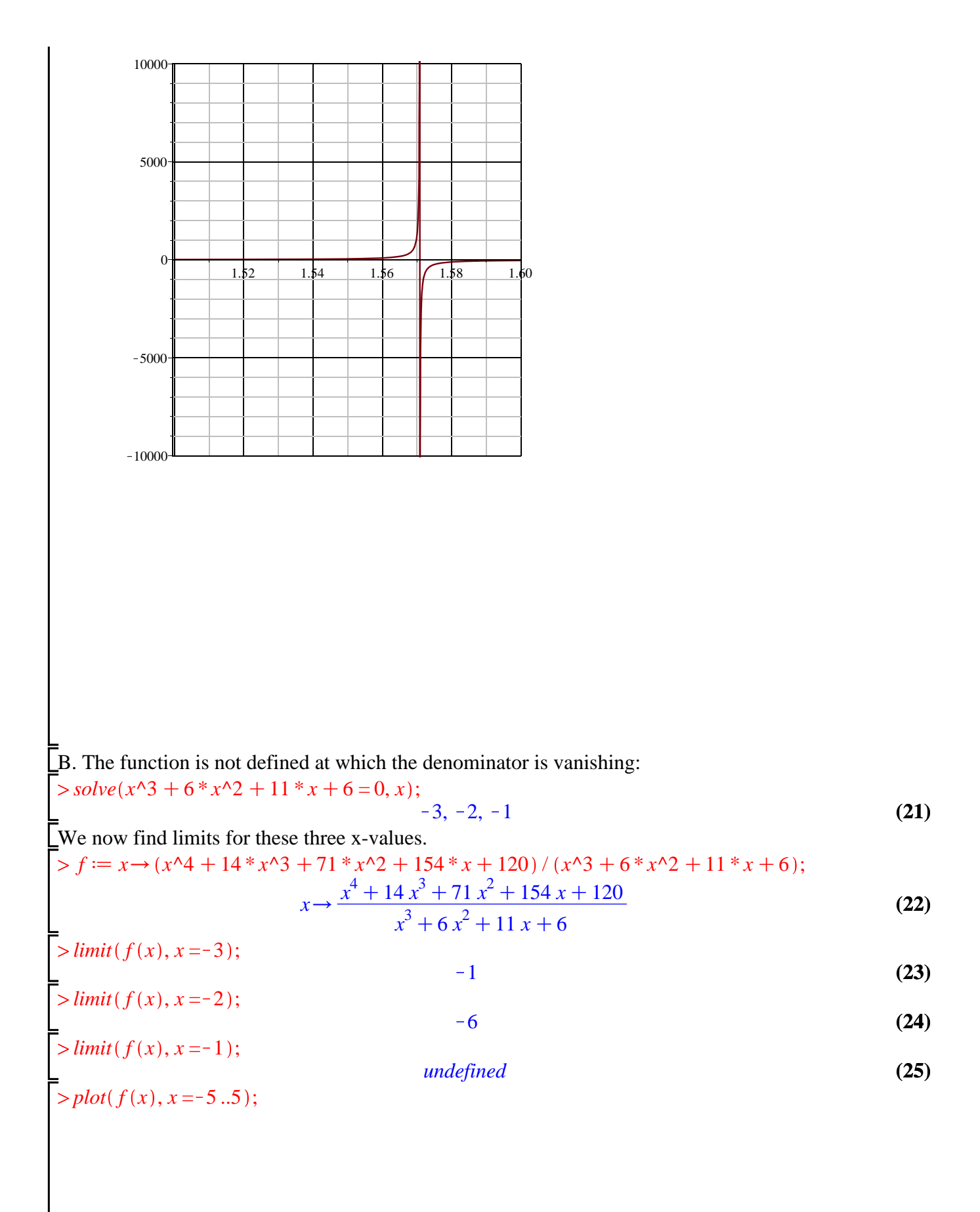

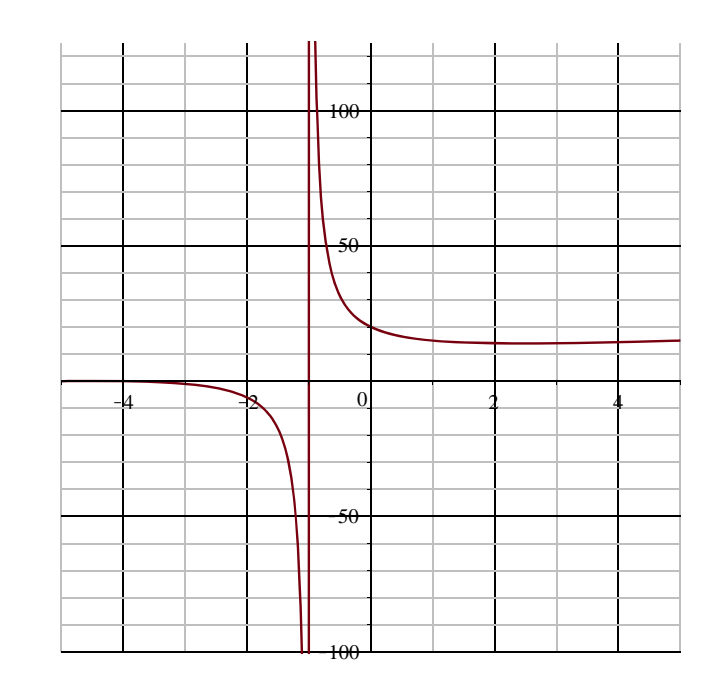

> *?*